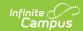

#### **Tuition Out Students (Arizona)**

Last Modified on 03/11/2024 8:47 am CDT

Students in Your District Attending Your School | Students in Another District Attending Your School | Students in Your District Attending School Outside of Your District | Students in Your District Attending a Different School in Your District

Students residing in a given district may attend all or part of their instruction in a school within a different district. These students, sometimes referred to as "Tuition Out", "Outplacement", etc., require an unique enrollment setup to properly report Student School Association (SSA) information with the appropriate Student Education Organization Association and/or Student School Association Local Education Organization (SSALEO).

The following scenarios provide guidance on how to enter enrollment data and school information for correct Ed-Fi reporting.

### Students in Your District Attending Your School

Resident District: Your District | Attending School: Your School

Set the **Resident District** (District of Residence or DOR) field in the State Reporting Fields editor on the student's Enrollment record to the name of your district.

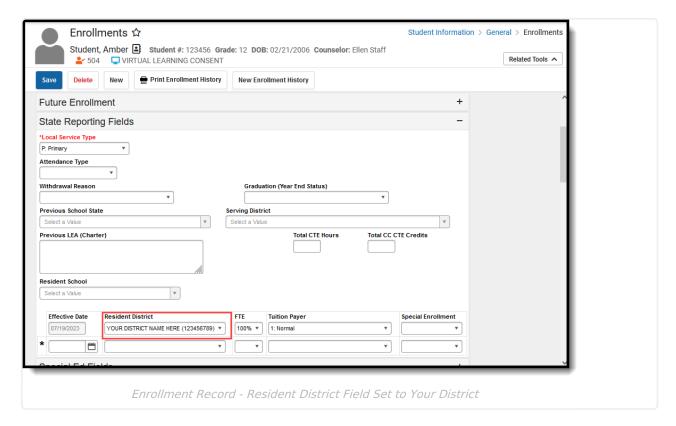

Enter the **Entity ID** on the School Information editor as the school the student attends. Since the student is attending a school within your district, the District of Attendance (DOA) is the Entity ID

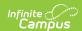

of your school.

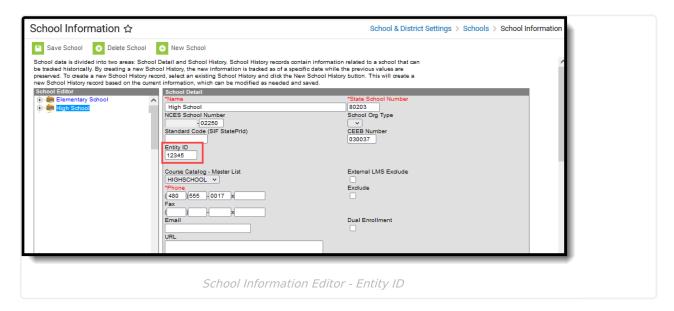

Also on the School Information editor, the **District Entity ID** should be blank.

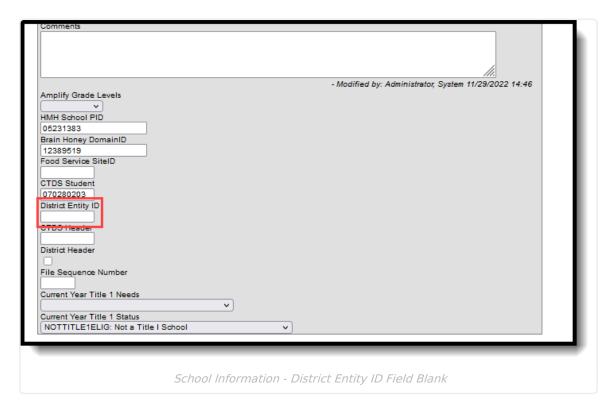

# Students in Another District Attending Your School

Resident District: Not Your District | Attending School: Your School

Set the **Resident District** field in the State Reporting Fields editor on the student's Enrollment record to the student's home district. This is the district where they would attend based on their

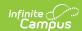

primary residence.

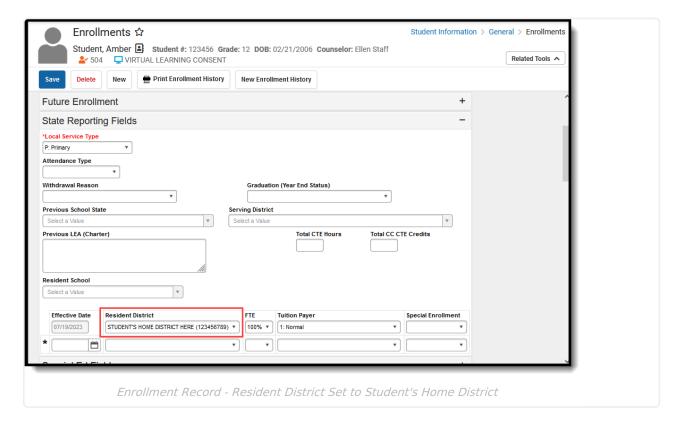

Enter the **Entity ID** on the School Information editor as the school where the student attends class. Since the student is attending a school within your district, the District of Attendance is the Entity ID of your school.

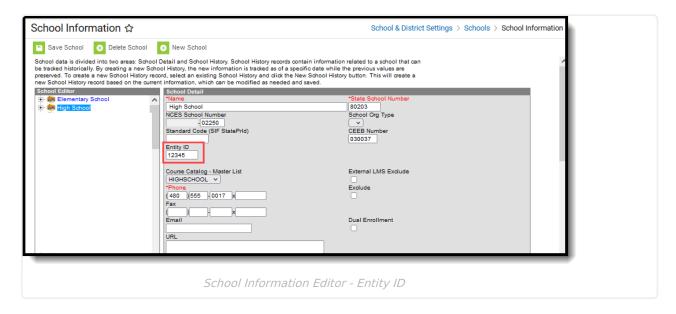

Also on the School Information editor, the District Entity ID should be blank.

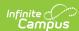

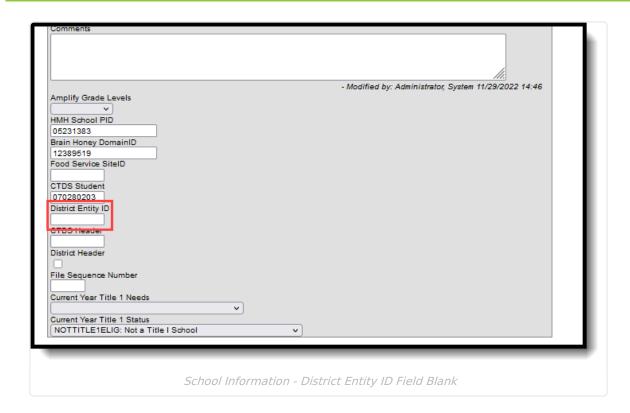

## Students in Your District Attending School Outside of Your District

Resident District: Your District | Attending School: Another school not in your district

Set the **Resident District** field in the State Reporting Fields editor on the student's Enrollment record to the name of your district.

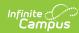

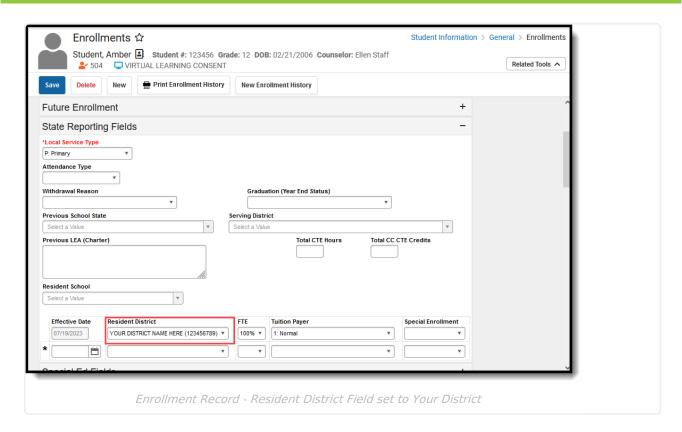

Enter the **Entity ID** on the School Information editor as the school where the student attends class. Since the student is attending a school outside of your district, the District of Attendance is the Entity ID of that outside school.

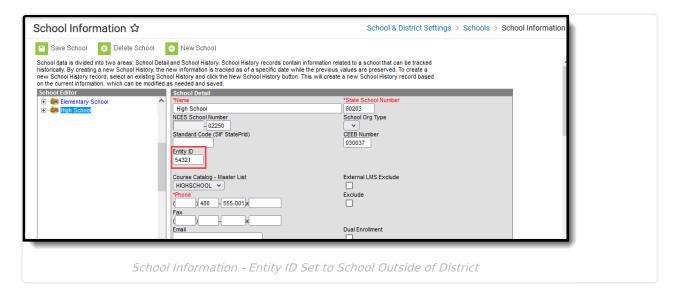

Also on the School Information editor, the **District Entity ID** should be set to the school where the student attends, e.g., the same value that is entered in the Entity ID field.

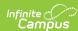

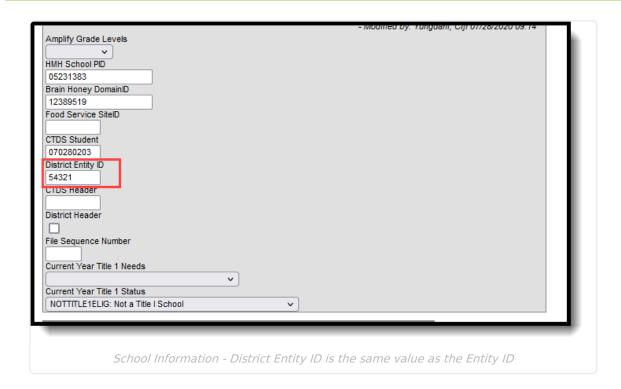

# Students in Your District Attending a Different School in Your District

Resident District: Your District | Attending School: Another school in your district

Set the **Resident District** field in the State Reporting Fields editor on the student's Enrollment record to the name of your district.

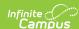

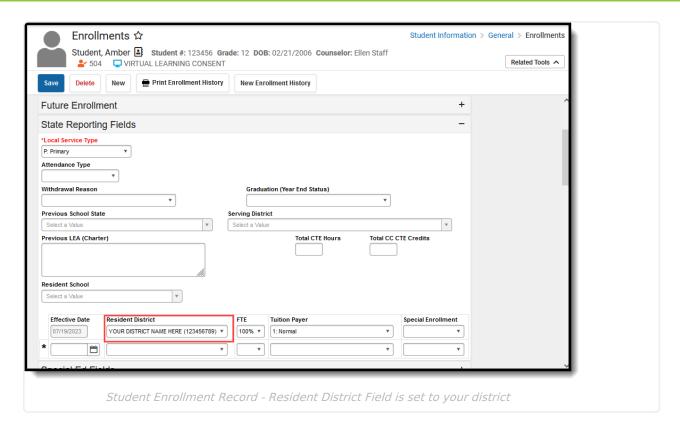

Enter the **Entity ID** on the School Information editor as the school where the student attends class. Since the student is attending a school within your district, the District of Attendance is the Entity ID of the school where they are enrolled.

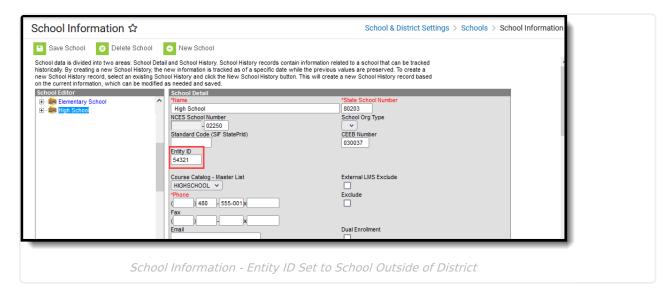

Also on the School Information editor, the **District Entity ID** should be blank.

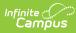

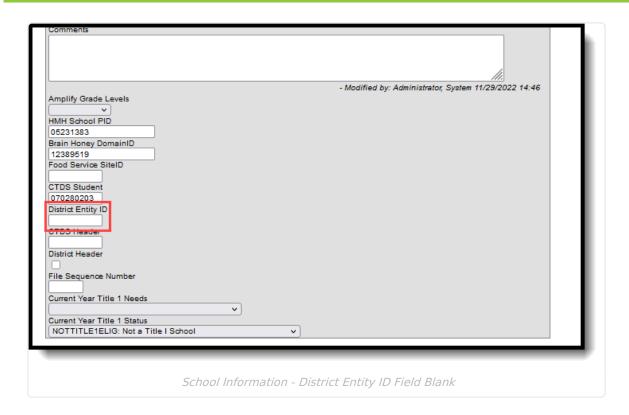